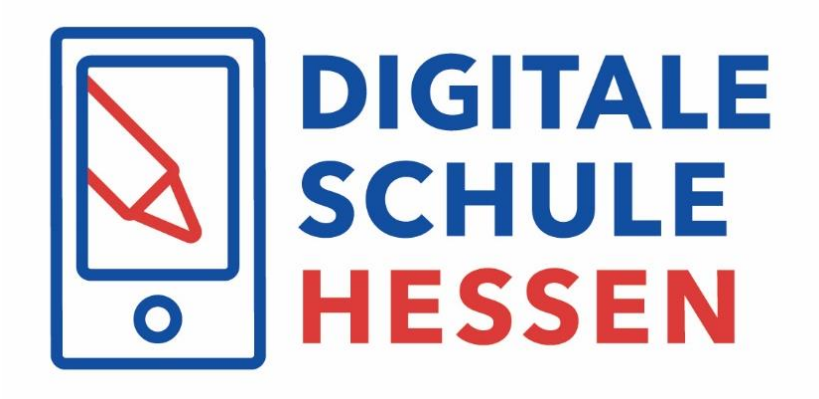

# **FAQ-Liste zum DigitalPakt Schule**

**\_\_\_\_\_\_\_\_\_\_\_\_\_\_\_\_\_\_\_\_\_\_\_\_\_\_\_\_\_\_\_\_\_\_\_\_\_\_\_\_\_\_\_\_\_\_\_\_\_\_**

Herausgegeben von der Wirtschafts- und Infrastrukturbank Hessen (WIBank) in Zusammenarbeit mit dem Hessischen Ministerium der Finanzen (HMdF) und dem Hessischen Kultusministerium (HKM).

#### **Rechtsgrundlagen**:

Art. 104c Grundgesetz, Verwaltungsvereinbarung "DigitalPakt Schule 2019 bis 2024", Gesetz zur Förderung der digitalen kommunalen Bildungsinfrastruktur an hessischen Schulen (Hessisches Digitalpakt-Schule-Gesetz – HDigSchulG) vom 25. September 2019 (GVBl. S. 267), zuletzt geändert durch Gesetz vom 30. Juni 2020 (GVBl. S. 462) und Förderrichtlinie zur Umsetzung des DigitalPakt Schule 2019 bis 2024 (FörderRL HKM) vom 2. Dezember 2019 (StAnz 49/2019, S. 1238).

Stand: 19. Juli 2023 21. Auflage

# **Inhaltsverzeichnis**

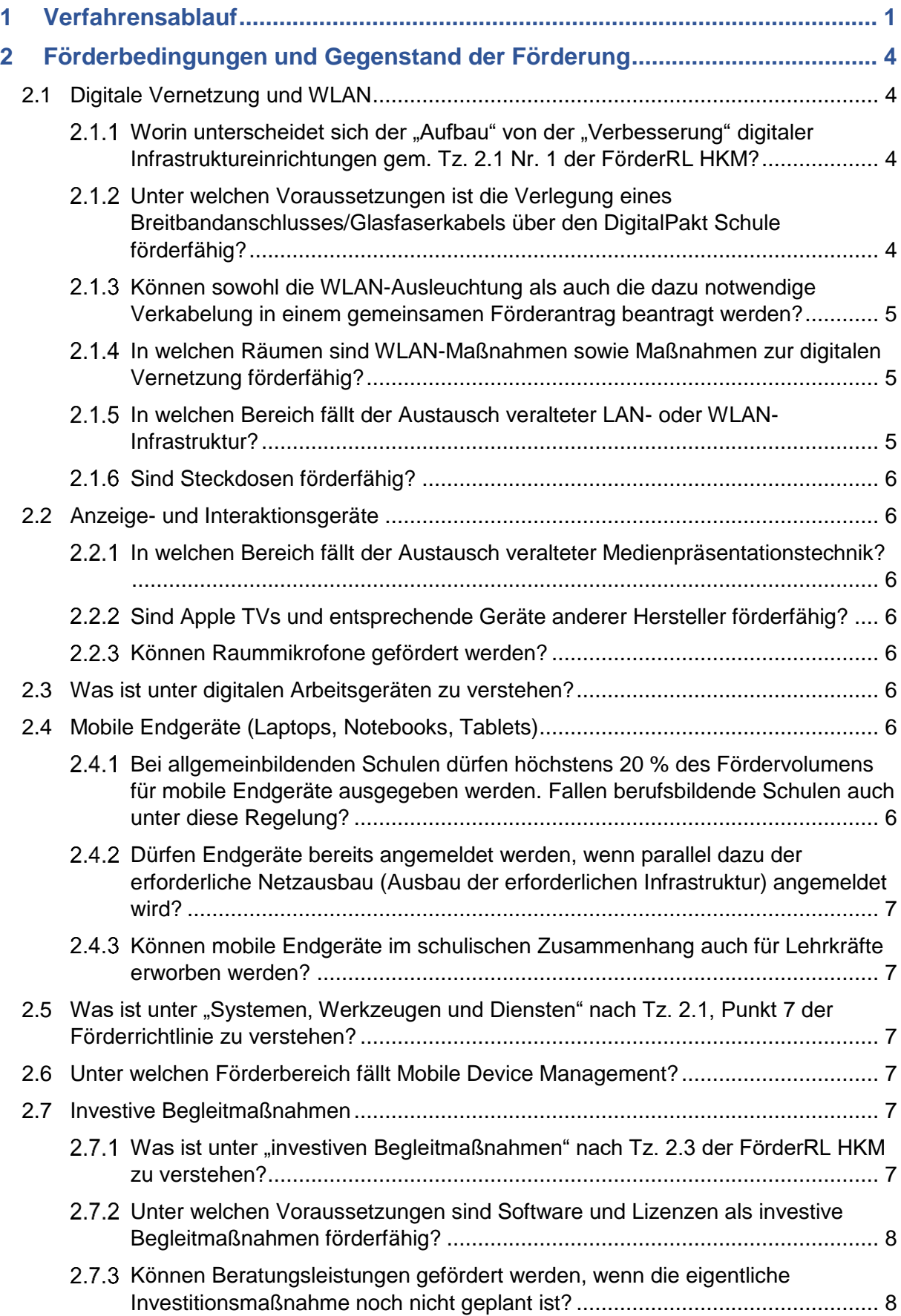

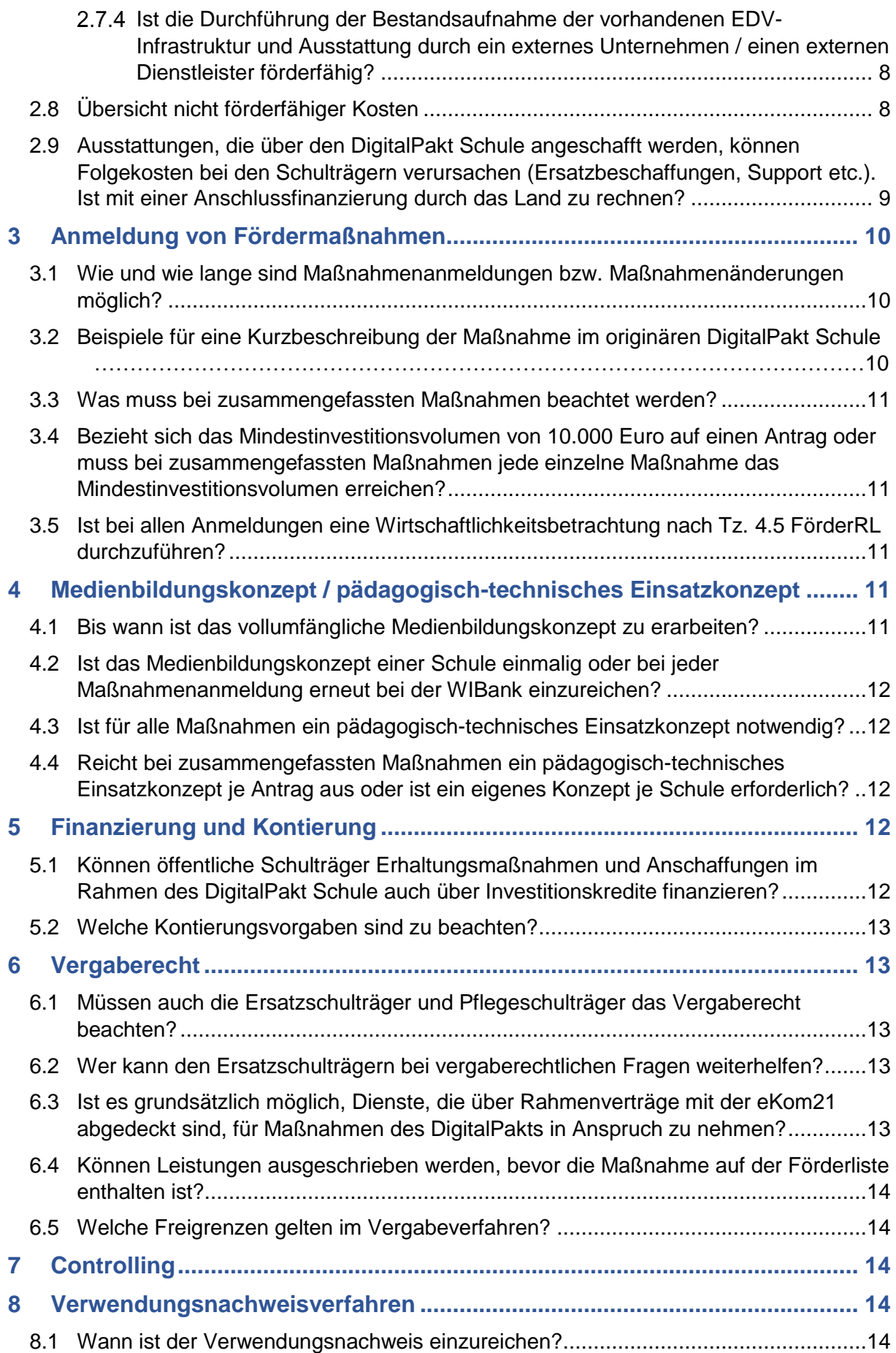

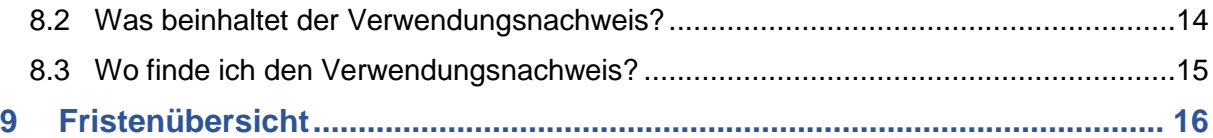

# **Änderungshistorie:**

#### **Version 21 - Stand: 19.07.2023**

Folgende Punkte wurden neu in die FAQ-Liste aufgenommen oder es haben sich Änderungen ergeben:

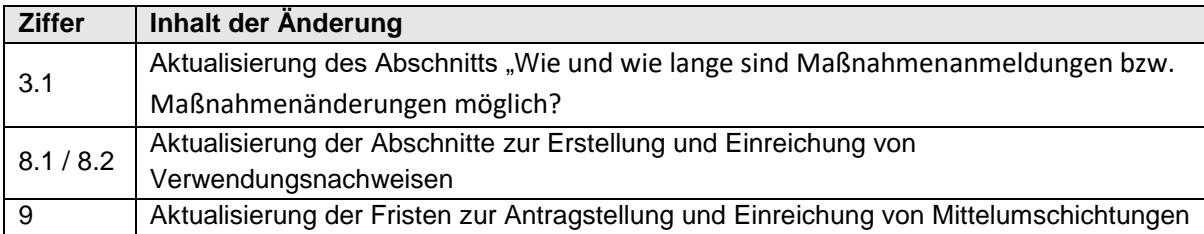

# **FAQ-Liste zum DigitalPakt Schule \_\_\_\_\_\_\_\_\_\_\_\_\_\_\_\_\_\_\_\_\_\_\_\_\_\_\_\_\_\_\_\_\_\_\_\_\_\_\_\_\_\_\_\_\_\_\_\_\_\_\_**

Die nachstehende FAQ-Liste soll dazu beitragen, Fragen rund um den DigitalPakt Schule sowie dessen Umsetzung in Hessen zu beantworten. Sie wird fortlaufend aktualisiert und um Fragen aus der Praxis erweitert. Bitte schauen Sie daher regelmäßig nach einer neuen FAQ-Version auf unserer Homepage: [https://www.wibank.de/wibank/digitalpakt-schule/digitalpakt](https://www.wibank.de/wibank/digitalpakt-schule/digitalpakt-schule/505744)[schule/505744](https://www.wibank.de/wibank/digitalpakt-schule/digitalpakt-schule/505744)

Bitte beachten Sie des Weiteren die Verwaltungsvereinbarung "DigitalPakt Schule 2019 bis 2024" des Bundes und der Länder, das Hessische Digitalpakt-Schule-Gesetz (HDigSchulG) und die Förderrichtlinien zum DigitalPakt Schule. Diese finden Sie unter: [https://digitale](https://digitale-schule.hessen.de/service/rechtliche-grundlagen)[schule.hessen.de/service/rechtliche-grundlagen](https://digitale-schule.hessen.de/service/rechtliche-grundlagen)

Haben Sie weitere Fragen, so erreichen Sie die Kolleginnen und Kollegen der WIBank unter [digitalpakt@wibank.de](mailto:digitalpakt@wibank.de)

# <span id="page-5-0"></span>1 Verfahrensablauf

Nachfolgender Ablaufplan dient zur Orientierung, in welcher Reihenfolge - von der Vertragsunterzeichnung bis hin zum Verwendungsnachweis - die einzelnen Formulare sowie Anhänge bei der WIBank einzureichen sind. Bitte beachten Sie, dass alle aufgeführten Punkte chronologisch abzuarbeiten sind.

#### Vertragsunterzeichnung:

- Vertrag / Verträge müssen der WIBank rechtsverbindlich unterschrieben vorliegen
- Alle erforderlichen Legitimationen der Unterzeichner müssen vorgelegt werden (beglaubigt oder Post Ident oder Identitätsfeststellung durch eine Bank). **Achtung:** bei Pflegeschulen reichen einfache Personalausweiskopien!
- $\checkmark$  Nachweis Vertretungsberechtigung (Registerauszug, Satzung o. Ä.) **Nur bei Ersatzschulträgern:** Einreichung testierter Prüfberichte oder Jahresabschlüsse der vergangenen zwei Geschäftsjahre oder vergleichbare Unterlagen (Einnahmen-Überschuss-Rechnung)

#### Maßnahmenanmeldung:

- Das Anmeldeformular finden Sie bei den Downloads auf unserer [Internetseite zum](https://www.wibank.de/wibank/digitalpakt-schule/digitalpakt-schule-505744)  [DigitalPakt Schule.](https://www.wibank.de/wibank/digitalpakt-schule/digitalpakt-schule-505744)
- $\checkmark$  Das Anmeldeformular ist im Excel-Format an [Digitalpakt@wibank.de](mailto:Digitalpakt@WIBank.de) zu senden sowie postalisch im Original einzureichen.
- **Achtung:** Für Pflegeschulen steht ein eigenes Formular zur Verfügung.
- Unklare Sachverhalte bitte vor Versand der Anmeldung mit der WIBank klären,
	- o per Mail an [Digitalpakt@wibank.de](mailto:Digitalpakt@wibank.de) oder
	- o telefonisch unter der Nummer 069 9132-6262.
- $\checkmark$  Bitte achten Sie auf eine klare Trennung der Förderbereiche.
- Das Formular darf bei Versand keine roten Hinweisfelder mehr anzeigen.
- Enthält das Anmeldeformular die rechtsverbindlichen Unterschriften der vertretungsberechtigten Personen? Bitte teilen Sie der WIBank Änderungen mit und reichen ggf. fehlende Personalausweiskopien nach.
- $\checkmark$  Wurde das Medienbildungskonzept / Pädagogisch-technische Einsatzkonzept beigefügt?

Achtung: Eigenes Formular "Gliederung Medienbildungskonzept (MBK) für staatlich anerkannte Pflegeschulen".

 $\checkmark$  Welche weiteren Unterlagen im Einzelfall einzureichen sind, ist dem Anmeldeformular zu entnehmen.

Ob Ihre Maßnahme bewilligt wurde, können Sie auf der Förderliste einsehen, welche im Download-Bereich auf unserer [Internetseite zum DigitalPakt Schule](https://www.wibank.de/wibank/digitalpakt-schule/digitalpakt-schule-505744) veröffentlicht ist. Diese wird zur Mitte eines Monats aktualisiert.

**Mittelabrufe bei der WIBank können nur auf Grundlage der Förderliste erfolgen!** 

**Achtung:** Für die Pflegeschulträger gibt es eine gesonderte Förderliste.

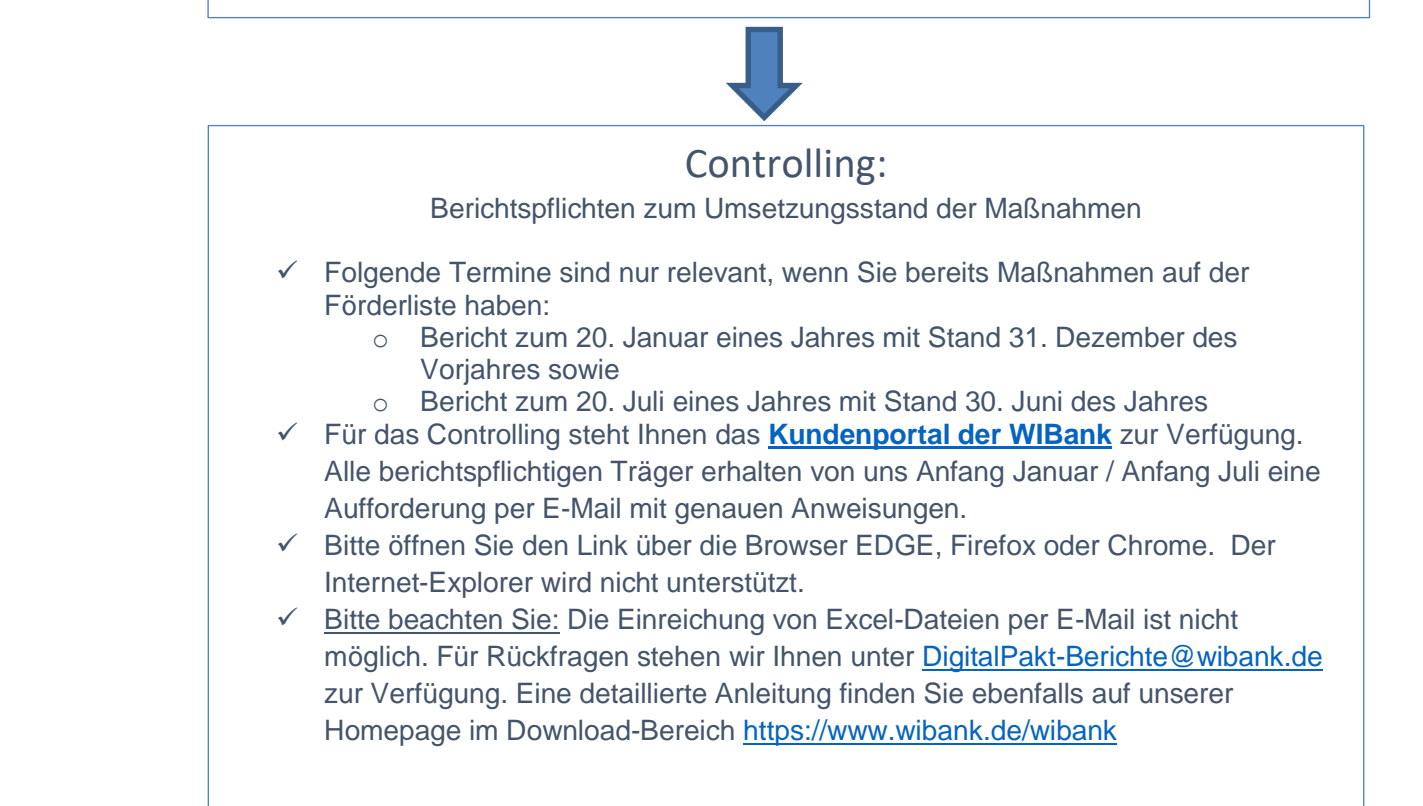

#### **Mittelabruf**

Für den Mittelabruf steht Ihnen das **[Kundenportal der WIBank](https://foerderportal.wibank.de/site/#/public/home)** zur Verfügung.

Bitte beachten Sie: Eine postalische Einreichung von Unterlagen ist nicht mehr möglich.

Bitte öffnen Sie den o.g. Link über die Browser Microsoft EDGE, Mozilla Firefox oder Google Chrome. Der Internet-Explorer wird nicht unterstützt. Alle Informationen zur Registrierung wurden an die uns bekannten Ansprechpartner übermittelt.

- $\checkmark$  Den Leitfaden zur Registrierung finden Sie ebenfalls im Download-Bereich in der Rubrik "Allgemein" auf unserer [Internetseite zum DigitalPakt Schule.](https://www.wibank.de/wibank/digitalpakt-schule/digitalpakt-schule-505744) Sollten Sie Probleme bei der Registrierung haben, ist eine häufige Ursache, dass bereits eine Anmeldung des Schulträgers erfolgt ist, ggf. auch in einem anderen Förderprogramm. In aller Regel kann Ihnen Ihr IT-Ansprechpartner dazu weitere Informationen geben.
- Die Belegliste mit den einzelnen Ausgaben [\(Vordruck Belegliste\)](https://www.wibank.de/wibank/digitalpakt-schule/digitalpakt-schule-505744) ist über die Upload-Funktion im Kundenportal einzureichen. Hat die Belegliste zum Abruf mehr als eine Seite, reichen Sie diese bitte zusätzlich als Excel-Datei ein.
- $\checkmark$  Eine Kurzbeschreibung, wie Sie das Abrufformular finden, sehen Sie hier:

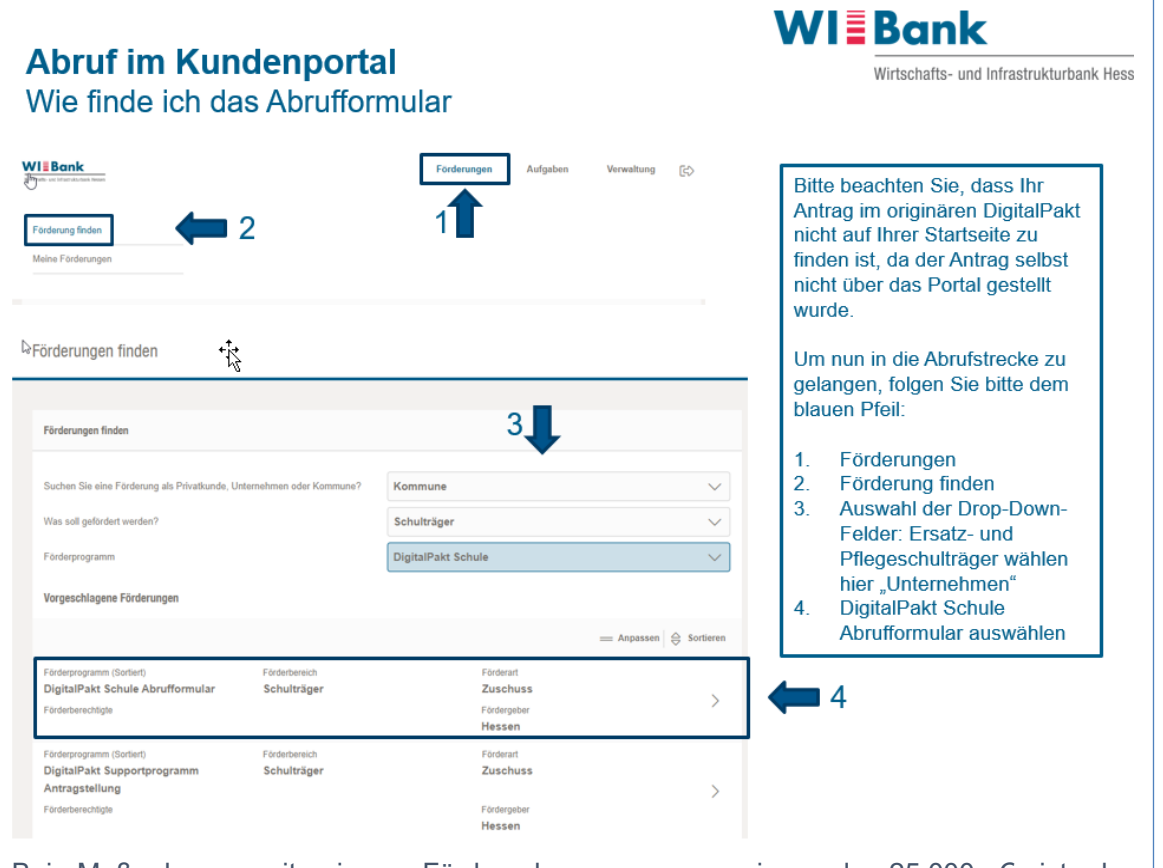

Bei Maßnahmen mit einem Fördervolumen von weniger als 25.000 € ist der Verwendungsnachweis zusammen mit dem Mittelabruf einzureichen.

#### Verwendungsnachweis

Für den Verwendungsnachweis steht Ihnen das **[Kundenportal der WIBank](https://foerderportal.wibank.de/site/#/public/home)** zur Verfügung.

Bitte beachten Sie: Eine postalische Einreichung von Unterlagen ist nicht mehr möglich.

Bitte öffnen Sie den o.g. Link über die Browser Microsoft EDGE, Mozilla Firefox oder Google Chrome. Der Internet-Explorer wird nicht unterstützt.

Folgende Unterlagen sind im Kundenportal hochzuladen:

- $\checkmark$  Verwendungsnachweis, rechtsverbindlich unterschrieben
- $\checkmark$  Gesamtbelegliste, welche alle Ausgaben widerspiegelt (Vorlage im Kundenportal)
- $\checkmark$  Sachbericht (Vorlage im Kundenportal)
- $\checkmark$  2 Fotos

Vorlagefrist: Spätestens 6 Monate nach Maßnahmenende. Bei Maßnahmen mit einem Fördervolumen von weniger als 25.000 € ist der Verwendungsnachweis zusammen mit dem Mittelabruf einzureichen.

# <span id="page-8-0"></span>2 Förderbedingungen und Gegenstand der Förderung

#### <span id="page-8-1"></span>2.1 Digitale Vernetzung und WLAN

#### <span id="page-8-2"></span>2.1.1 Worin unterscheidet sich der "Aufbau" von der "Verbesserung" digitaler Infrastruktureinrichtungen gem. Tz. 2.1 Nr. 1 der FörderRL HKM?

Unter Maßnahmen zur "Errichtung digitaler Infrastruktureinrichtungen" fallen solche Maßnahmen, durch die zusätzliche Unterrichtsräume an einer Schule vernetzt werden. Die "Verbesserung digitaler Infrastruktureinrichtungen" ändert nicht zwangsläufig etwas an der Anzahl der bereits vernetzten Unterrichtsräume. Mit diesen Maßnahmen werden die bestehenden Einrichtungen der digitalen Vernetzung verbessert (bspw. Verbesserung der Leistungsfähigkeit). Entscheidend ist für die Abgrenzung, wo der Schwerpunkt der Maßnahme liegt. Bspw. Verbesserung der Netzwerktechnik in 2 Räumen und Neuerrichtung in 20 Räumen, dann liegt der Schwerpunkt in der Errichtung.

#### <span id="page-8-3"></span>2.1.2 Unter welchen Voraussetzungen ist die Verlegung eines Breitbandanschlusses/Glasfaserkabels über den DigitalPakt Schule förderfähig?

Die Förderfähigkeit eines Breitbandanschlusses/Glasfaserkabels über den DigitalPakt Schule ist davon abhängig, wo sich der Hausübergabepunkt des Netzbetreibers befindet. Förderfähig sind alle Maßnahmen nach Erreichen des Hausübergabepunkts, unabhängig davon, ob sich dieser im Schulgebäude oder auf dem Schulgrundstück befindet.

Der Breitbandanschluss vom Netzbetreiber bis zum Hausübergabepunkt kann über ein separates Programm zur Breitbandförderung des Bundesministeriums für Verkehr und digitale Infrastruktur gefördert werden.

#### <span id="page-9-0"></span>2.1.3 Können sowohl die WLAN-Ausleuchtung als auch die dazu notwendige Verkabelung in einem gemeinsamen Förderantrag beantragt werden?

Grundsätzlich sind WLAN-Maßnahmen über den Förderbereich "Schulisches WLAN" und Verkabelungsarbeiten über den Förderbereich "Digitale Vernetzung in Schulgebäuden und auf Schulgeländen" zu beantragen. Nur wenn einzeln betrachtet das Mindestinvestitionsvolumen von 10.000 Euro nicht erreicht werden kann, kann ein gemeinsamer Antrag unter demjenigen Förderbereich gestellt werden, der den Schwerpunkt der beiden Maßnahmen bildet. Hierzu ist vorher zu prüfen, ob Maßnahmen an mehreren Schulen zusammengefasst werden können.

#### <span id="page-9-1"></span>2.1.4 In welchen Räumen sind WLAN-Maßnahmen sowie Maßnahmen zur digitalen Vernetzung förderfähig?

Unter die Förderfähigkeit fallen alle Räume, in denen pädagogische Arbeit geleistet wird. Dazu zählen auch die Vor- und Nachbereitung von Unterricht sowie Beratungsund Betreuungsangebote für Schülerinnen und Schüler (Pausenräume, Selbstlernräume, Mediatheken, Aulen, Trainingsräume, Beratungsräume, Betreuungsräume sowie Räume, die der Schulsozialarbeit, Gewaltprävention und Seelsorge dienen). In einer Mensa sind WLAN-Maßnahmen sowie Maßnahmen zur digitalen Vernetzung allerdings nur dann förderfähig, wenn sie als Multifunktionsraum konzipiert ist und nicht nur der Nahrungsaufnahme dient. Gem. Ziffer 3 a) der Präambel zur Verwaltungsvereinbarung DigitalPakt Schule 2019 bis 2024 ist der WLAN-Ausbau auch in Lehrerzimmern förderfähig. Diese Räume sind bei der Anzahl der Unterrichtsräume mitzuzählen.

Räume, welche vorrangig Verwaltungszwecken dienen (Schulleiterzimmer, Sekretariat), können nicht explizit durch eine eigene Maßnahme gefördert, jedoch in einem Maßnahmenantrag mit dem Schwerpunkt zum WLAN-Ausbau pädagogisch genutzter Räume mitberücksichtigt werden. Zudem können Verwaltungsräume peripher von einer Ausleuchtung profitieren, wenn WLAN über Raumgrenzen hinweg empfangen wird.

Die WLAN-Ausleuchtung von Wohn- und Arbeitszimmern in einem Internat ist förderfähig, da diese zu einem großen Teil für eigenverantwortliche Lernphasen, Selbststudium und Distanzlernen genutzt werden, sofern

- das Internat zur Schule / zum Schulgelände gehört und folglich
- in den Zuständigkeitsbereich des Schulträgers fällt.

#### <span id="page-9-2"></span>2.1.5 In welchen Bereich fällt der Austausch veralteter LAN- oder WLAN-Infrastruktur?

Der Austausch veralteter LAN- oder WLAN-Infrastruktur fällt grundsätzlich in den Förderbereich "Verbesserung digitaler Infrastruktureinrichtungen" gem. Tz. 2.1 Nr. 1 FörderRL HKM. Soll die bestehende Infrastruktur durch WLAN ersetzt werden, ist die Maßnahme allerdings dem Förderbereich "schulisches WLAN" gem. Tz. 2.1 Nr. 2 FörderRL HKM zuzuordnen.

#### <span id="page-10-0"></span>2.1.6 Sind Steckdosen förderfähig?

Ja, Steckdosen können förderfähig sein, wenn diese nur für Zwecke des DigitalPakt Schule dienen, nicht z. B. für einen Staubsauger. Der Zusammenhang zu den DigitalPakt-Maßnahmen ist beispielsweise durch ein Farbsystem kenntlich zu machen.

#### <span id="page-10-1"></span>2.2 Anzeige- und Interaktionsgeräte

<span id="page-10-2"></span>2.2.1 In welchen Bereich fällt der Austausch veralteter Medienpräsentationstechnik?

Der Austausch veralteter Medienpräsentationstechnik fällt grundsätzlich in den Förderbereich "Anschaffung digitaler Geräte" nach Tz. 2.1 Nr. 4-6 FörderRL HKM. Des Weiteren ist die entsprechende Konkretisierung "Anzeige- und Interaktionsgeräte (Tz. 2.1 Nr. 4 FörderRL) auszuwählen.

#### <span id="page-10-3"></span>2.2.2 Sind Apple TVs und entsprechende Geräte anderer Hersteller förderfähig?

Ja, diese sind unter dem Förderbereich "Anzeige- und Interaktionsgeräte" förderfähig.

#### <span id="page-10-4"></span>2.2.3 Können Raummikrofone gefördert werden?

Raummikrofone, die dauerhaft der Ausstattung eines Raumes zugeordnet sind, können unter dem Förderbereich "Anzeige- und Interaktionsgeräte" gefördert werden, da auch die Übertragung von Audiosignalen zu den Aufgaben von Anzeige- und Interaktionsgeräten gehört.

#### <span id="page-10-5"></span>2.3 Was ist unter digitalen Arbeitsgeräten zu verstehen?

Als Digitale Arbeitsgeräte können beispielsweise gefördert werden: diverse stationäre IT-Hardwaregegenstände zur Ausstattung digitaler Fachunterrichtsräume, VR-Brillen, Drucker bzw. 3D-Drucker (ohne Geräte, die vorrangig schulverwaltungsbezogenen Zwecken dienen) sowie Robotik.

#### <span id="page-10-6"></span>2.4 Mobile Endgeräte (Laptops, Notebooks, Tablets)

#### <span id="page-10-7"></span>2.4.1 Bei allgemeinbildenden Schulen dürfen höchstens 20 % des Fördervolumens für mobile Endgeräte ausgegeben werden. Fallen berufsbildende Schulen auch unter diese Regelung?

Nein, berufsbildende Schulen fallen nicht unter diese Regelung. Daher gibt es hier keine Einschränkungen in Bezug auf die Höhe der insgesamt investierten Fördermittel. Erforderlich ist aber auch bei berufsbildenden Schulen zunächst das Vorliegen der grundlegenden Infrastruktur (Breitbandanschluss, WLAN). Darüber hinaus muss für die beantragten mobilen Endgeräte ein pädagogisch-technisches Einsatzkonzept vorliegen.

#### <span id="page-11-0"></span>2.4.2 Dürfen Endgeräte bereits angemeldet werden, wenn parallel dazu der erforderliche Netzausbau (Ausbau der erforderlichen Infrastruktur) angemeldet wird?

Die parallele Antragstellung ist dann möglich, wenn der Schulträger glaubhaft darstellen kann, dass der erforderliche Netzausbau an der Schule vor der Anschaffung der Endgeräte abgeschlossen sein wird.

#### <span id="page-11-1"></span>2.4.3 Können mobile Endgeräte im schulischen Zusammenhang auch für Lehrkräfte erworben werden?

Grundsätzlich sind Endgeräte für Lehrkräfte nicht förderfähig. Das gilt auch, wenn diese zur Unterrichtsvorbereitung und das Schreiben von Zeugnissen genutzt werden. Mit schulgebundenen Endgeräten sind Geräte für die Schülerinnen und Schüler zum Einsatz im Unterricht gemeint, z.B. ein Koffer mit Tablets für die unterrichtliche Nutzung innerhalb einer Lerngruppe. Diese Nutzung ist im pädagogisch-technischen Einsatzkonzept zu begründen.

#### <span id="page-11-2"></span>2.5 Was ist unter "Systemen, Werkzeugen und Diensten" nach Tz. 2.1, Punkt 7 der Förderrichtlinie zu verstehen?

Zur Veranschaulichung zwei Beispiele:

- 1. Ein Schulträger hat ein Ticketsystem installiert, mit dem Schulen Fehler im IT-System melden können. Dieses ist sehr umständlich zu bedienen, langsam und für die Menge an Tickets, die durch den Ausbau der IT-Infrastruktur zu erwarten sind, nicht mehr geeignet. Durch Einrichtung eines neuen Ticketsystems soll die Servicequalität verbessert werden.
- 2. Die bestehende Firewall eines Schulträgers ist der Menge an Daten, die durch den Ausbau der IT-Infrastruktur zu erwarten ist, nicht mehr gewachsen. Die Firewall soll durch eine neue mit besseren Kennwerten ersetzt werden.

#### <span id="page-11-3"></span>2.6 Unter welchen Förderbereich fällt Mobile Device Management?

Lizenzkosten für Mobile Device Management (MDM) können über die Förderbereiche "Aufbau digitaler Infrastruktureinrichtungen" bzw. "Verbesserung digitaler Infrastruktureinrichtungen" und die Konkretisierung "Einrichtung von Strukturen für die professionelle Administration und Wartung digitaler Infrastrukturen" gefördert werden. Ebenso förderfähig sind MDM-Kosten für Lehrerendgeräte, welche im Rahmen des 3. Annex beschafft wurden, da diese in die schulische Infrastruktur übergegangen sind.

#### <span id="page-11-4"></span>2.7 Investive Begleitmaßnahmen

#### <span id="page-11-5"></span>2.7.1 Was ist unter "investiven Begleitmaßnahmen" nach Tz. 2.3 der FörderRL HKM zu verstehen?

Förderfähige Begleit- und Folgemaßnahmen sind solche Maßnahmen, die zur Umsetzung der Investitionsmaßnahme notwendig sind. Hierzu gehören z. B. vorbereitende Planungs- und Untersuchungsarbeiten (Architekten- oder Ingenieurbüros), der Aufbau von erforderlicher Elektroinstallation sowie Maßnahmen

zur Untersuchung und Planung der WLAN Ausleuchtung oder das Wiederverschließen von Wänden und Decken nach einer Verkabelung.

#### <span id="page-12-0"></span>2.7.2 Unter welchen Voraussetzungen sind Software und Lizenzen als investive Begleitmaßnahmen förderfähig?

Nach § 3 Abs. 4 der VV sind investive Begleitmaßnahmen förderfähig, wenn ein unmittelbarer und notwendiger Zusammenhang mit einer Maßnahme besteht. Dazu zählt neben der Planung, Beschaffung, Entwicklung, dem Aufbau und der Inbetriebnahme bestehend aus Integration, Umsetzung und Installation auch der Erwerb von Lizenzen zum Betrieb, zur Nutzung und zur Wartung der Geräte und Netze erforderlicher Software, da die Geräte ansonsten nicht (sinnvoll) einsatzfähig wären. Lizenzen fallen damit unter investive Begleitmaßnahmen.

Alle einmalig angeschafften Lizenzen mit einer Laufzeit bis zu 5 Jahren sind förderfähig. Bei längeren Laufzeiten kann eine anteilige Förderung bis zu 5 Jahre erfolgen. Zeitlich nicht begrenzte Lizenzen (bspw. Betriebssystem für Tablet) sind mit den gesamten Anschaffungskosten förderfähig.

Laufende Lizenzkosten fallen unter Betriebskosten und sind über den DigitalPakt Schule nicht förderfähig. Pädagogische Software ist ebenfalls nicht förderfähig.

#### <span id="page-12-1"></span>2.7.3 Können Beratungsleistungen gefördert werden, wenn die eigentliche Investitionsmaßnahme noch nicht geplant ist?

Die Durchführung von Beratungsleistungen ist grundsätzlich förderfähig, jedoch nur, wenn sie in Zusammenhang mit einer Investitionsmaßnahme erfolgt. Sofern die eigentliche Investition noch nicht geplant ist, ist die Beratungsleistung einzeln betrachtet nicht förderfähig und zunächst durch den Schulträger zu refinanzieren. Kommt die Investition schließlich zustande, können die Beratungsleistungen diesem Antrag zugeordnet und ebenfalls gefördert werden.

#### <span id="page-12-2"></span>2.7.4 Ist die Durchführung der Bestandsaufnahme der vorhandenen EDV-Infrastruktur und Ausstattung durch ein externes Unternehmen / einen externen Dienstleister förderfähig?

Wenn die Kosten für die Bestandsaufnahme in einem angemessenen Verhältnis zur Gesamtmaßnahme liegen, kann sie als Begleitmaßnahme angesehen werden und förderfähig sein.

#### <span id="page-12-3"></span>2.8 Übersicht nicht förderfähiger Kosten

Bei der folgenden Auflistung handelt es sich um Praxisbeispiele nicht förderfähiger Kosten, diese ist nicht abschließend.

- Eigene Personalkosten des Schulträgers. Personalkosten Dritter sind hingegen förderfähig.
- Kosten für Betrieb, Wartung und IT-Support, sofern es sich hierbei um laufende Unterhaltungskosten handelt. Hierunter fällt auch der Abschluss von Garantieleistungen. Förderfähig sind nur solche Kosten, die in einem unmittelbaren und notwendigen Zusammenhang mit der Investitionsmaßnahme stehen und für deren Inbetriebnahme bzw. Nutzung zwingend erforderlich sind.
- Mit der Maßnahme in Zusammenhang stehende Einnahmen oder Veräußerungserlöse. Diese mindern die förderfähigen Kosten. Einnahmen bzw. Erlöse sind als Eigenmittel in der Finanzierungsplanung zu berücksichtigen.
- Umsatzsteuer, wenn die Möglichkeit zum Vorsteuerabzug besteht. Die Umsatzsteuer ist in Form von Eigenmitteln in der Finanzierungsplanung zu berücksichtigen.
- passive Abspielgeräte (z.B. DVD-Player), die typischerweise nicht in die IT-Infrastruktur eingebunden werden können
- Entsorgung von Altgeräten
- pädagogische Software
- Lizenzen für Online-Lernumgebungen (z.B. Microsoft Office 365)
- Adobe Connect
- Statista-Datenbank
- Reine Elektroarbeiten (Stromverkabelung). Ausnahme: Bei den Elektroarbeiten handelt es sich um eine Begleitmaßnahme, die für die Nutzung der angeschafften Geräte oder installierten Accesspoints unmittelbar notwendig ist.
- Schulungen. Förderfähig sind hingegen Einweisungen zur Inbetriebnahme.
- Investitionen, die dem Verwaltungsbereich zuzuordnen sind und damit nicht die Bildungsinfrastruktur betreffen, z.B.
	- o digitale schwarze Bretter,
	- o die Ausstattung von Lehrerräumen oder Verwaltungsräumen,
	- o i. d. R. Videokonferenzsysteme, es sei denn, diese werden pädagogisch genutzt (bitte begründen),
	- o Endgeräte für Lehrkräfte. Ausnahme: Wenn im Rahmen der Förderung schulgebundene mobile Endgeräte für Schülerinnen und Schüler zur Nutzung im Klassenzimmer angeschafft werden, sind mobile Endgeräte für Lehrkräfte förderfähig, sofern sie ebenfalls schulgebunden sind, in der Schule verbleiben und von den Lehrkräften für den digitalen Unterricht im Klassenzimmer verwendet werden.
- Der Anschluss einzelner Schulen bzw. räumlich getrennter Zweigstellen von Schulen. Die Verkabelung auf dem Schulgelände ist im Gegensatz hierzu förderfähig.
- <span id="page-13-0"></span>2.9 Ausstattungen, die über den DigitalPakt Schule angeschafft werden, können Folgekosten bei den Schulträgern verursachen (Ersatzbeschaffungen, Support etc.). Ist mit einer Anschlussfinanzierung durch das Land zu rechnen?

Hierfür ist keine Förderung vorgesehen. Die Folgekosten müssen durch den Schulträger getragen werden.

# <span id="page-14-0"></span>3 Anmeldung von Fördermaßnahmen

#### <span id="page-14-1"></span>3.1 Wie und wie lange sind Maßnahmenanmeldungen bzw. Maßnahmenänderungen möglich?

Bei Neuanträgen bzw. Änderungsanträgen verwenden Sie bitte die Vorlage für das Anmeldeformular. Kreuzen Sie bitte bei Änderungsanträgen das Feld "Änderungsantrag" zu Beginn des Formulars an und aktualisieren die entsprechenden Angaben. Der (Änderungs-)Antrag ist rechtsverbindlich zu unterschreiben und sowohl papierhaft als auch als Excel-Datensatz an die WIBank zu übermitteln. Bitte beachten Sie, für die neu hinzukommenden Schulen jeweils das Pädagogisch-technische Einsatzkonzept einzureichen. Mittelumschichtungen können der WIBank formlos mitgeteilt werden.

Bei grundlegenden inhaltlichen Änderungen kann es sich empfehlen, die ursprüngliche Maßnahme zurückzuziehen und einen neuen Antrag zu stellen. Die Antragsrücknahme ist in derselben Form wie die Anmeldung (schriftlich und per E-Mail mit entsprechenden Unterschriften der Zeichnungsberechtigten) bei der WIBank möglich.

#### **Folgende Änderungen sind nur noch bis zum 16.05.2024 möglich:**

- Einreichung von **Neuanträgen**.
- **Wesentliche inhaltliche Änderungen** einer Maßnahme, die eine erneute Prüfung bzw. Überarbeitung des Medienbildungskonzepts / Pädagogischtechnischen Einsatzkonzepts erforderlich machen, z.B. die Aufnahme weiterer Schulen in eine Maßnahme.

#### **Folgende Änderungen sind auch nach dem 16.05.2024 noch möglich:**

- **Mittelumschichtungen**. Umschichtungen von Fördermitteln sind der WIBank bis spätestens zum 15.06.2025 mitzuteilen.
- Einreichung sonstiger **Änderungsanträge geringfügigen Umfangs**:
	- o Anpassung der Stückzahl der geförderten Investitionsgüter inkl. Zubehör
	- o Anpassung der Anzahl der geförderten Räume
	- o Reduzierung der Anzahl der Schulen innerhalb eines Antrags
	- o Änderung der Geräteart, wenn sich der Zuwendungszweck nicht ändert, z.B. Laptop statt Tablet oder Display statt Beamer
	- o Anpassung der Ausgaben einzelner Teilmaßnahmen auf Schulebene bei zusammengefassten Maßnahmen

Es empfiehlt sich, bei allen erforderlichen Änderungen zeitnah Kontakt zur WIBank aufzunehmen.

#### <span id="page-14-2"></span>3.2 Beispiele für eine Kurzbeschreibung der Maßnahme im originären DigitalPakt Schule

Bitte beschreiben Sie Ihre Maßnahme nach **Art und Umfang** möglichst konkret. Bei Maßnahmen zu Vernetzung, Verkabelung, LAN oder WLAN kann der Umfang bspw. über die Angabe der ausgestatteten Unterrichtsräume erfolgen. Beispiele:

- *Es werden 210 Anzeige- und Interaktionsgeräte für 30 Schulen angeschafft.*
- *Bei der Berufsschule XY erfolgt der WLAN-Ausbau in 19 Klassenräumen sowie im Schulleiterzimmer, Sekretariat und Lehrerzimmer, da die vorhandene LAN-Ausstattung teilweise veraltet ist.*
- *Die Musterschule erwirbt 1 Klassensatz Tablets (30 Stück), 5 digitale Videokameras und 4 digitale Fotoapparate.*
- *15 Klassenräume wurden mit Touchscreen-Bildschirmen in 75 bzw. 86 Zoll ausgestattet.*

#### <span id="page-15-0"></span>3.3 Was muss bei zusammengefassten Maßnahmen beachtet werden?

Bei zusammengefassten Maßnahmen muss, zusätzlich zum ersten Tabellenblatt, auch das zweite Tabellenblatt "Zusammengefasste Maßnahmen" des Anmeldeformulars ausgefüllt werden.

#### <span id="page-15-1"></span>3.4 Bezieht sich das Mindestinvestitionsvolumen von 10.000 Euro auf einen Antrag oder muss bei zusammengefassten Maßnahmen jede einzelne Maßnahme das Mindestinvestitionsvolumen erreichen?

Das Mindestinvestitionsvolumen von 10.000 Euro bezieht sich stets auf den gesamten Antrag. Bei zusammengefassten Maßnahmen muss daher die Gesamtsumme des Antrags das Mindestinvestitionsvolumen erreichen.

#### <span id="page-15-2"></span>3.5 Ist bei allen Anmeldungen eine Wirtschaftlichkeitsbetrachtung nach Tz. 4.5 FörderRL durchzuführen?

Für alle finanzwirksamen Maßnahmen sind nach § 7 Abs. 2 Hessische Landeshaushaltsordnung (LHO) i. V. m. Ziffer 2.1 der VV zu § 44 LHO angemessene Wirtschaftlichkeitsuntersuchungen vorzunehmen. Da die im Rahmen des DigitalPakt Schule angemeldeten Investitionsmaßnahmen solche finanzwirksamen Maßnahmen sind, müssen bei allen Anmeldungen Wirtschaftlichkeitsbetrachtungen durchgeführt werden.

Der Bund fördert mit dem DigitalPakt Schule nach Maßgabe des Art. 104 c GG gesamtstaatlich bedeutsame Investitionen in die kommunale Bildungsinfrastruktur. Aufgrund dessen findet auch die vom Hessischen Städtetag nach § 12 Abs. 1 Gemeindehaushaltsverordnung empfohlene Anwendung einer Erheblichkeitsgrenze in Höhe des Durchschnittes der investiven Ausgaben der vergangenen 5 Jahre, ab welcher ein Wirtschaftlichkeitsvergleich verpflichtend ist, keine Anwendung.

Die Durchführung der Wirtschaftlichkeitsbetrachtung und der sich daraus ergebende Entscheidungsvorschlag sind nachvollziehbar und verständlich zu dokumentieren. Die Unterlagen sind aufzubewahren und nach Anforderung der WIBank oder dem HMdF vorzulegen.

# <span id="page-15-3"></span>4 Medienbildungskonzept / pädagogisch-technisches **Einsatzkonzept**

#### <span id="page-15-4"></span>4.1 Bis wann ist das vollumfängliche Medienbildungskonzept zu erarbeiten?

Bei der Antragsstellung muss jede Schule das Formular für das pädagogisch-technische Einsatzkonzept einreichen. Dieses enthält jedoch nur einige Bestandteile eines vollumfänglichen Medienbildungskonzepts. Sofern zum Zeitpunkt der Antragsstellung das vollumfängliche Medienbildungskonzept noch nicht vorliegt, haben die Schulen noch bis zum Ende der Laufzeit des DigitalPakt Schule am 16.05.2024 Zeit, dieses zu erstellen.

#### <span id="page-16-0"></span>4.2 Ist das Medienbildungskonzept einer Schule einmalig oder bei jeder Maßnahmenanmeldung erneut bei der WIBank einzureichen?

Wenn das Medienbildungskonzept einmal bei der WIBank vorgelegt wurde, ist dies ausreichend. Eine erneute Einreichung wird erforderlich, wenn sich inhaltliche Änderungen ergeben haben.

#### <span id="page-16-1"></span>4.3 Ist für alle Maßnahmen ein pädagogisch-technisches Einsatzkonzept notwendig?

Ja, allerdings ist bei Anmeldungen nach Tz. 2.1 "Errichtung digitaler Infrastruktureinrichtungen" und "Verbesserung digitaler Infrastruktureinrichtungen" die pädagogische Begründung entbehrlich (siehe Ausfüllhilfe zum pädagogischtechnischem Einsatzkonzept). Nur die erste Seite der Formatvorlage des pädagogischtechnischen Einsatzkonzepts ist in diesen Fällen auszufüllen.

#### <span id="page-16-2"></span>4.4 Reicht bei zusammengefassten Maßnahmen ein pädagogischtechnisches Einsatzkonzept je Antrag aus oder ist ein eigenes Konzept je Schule erforderlich?

Für jede Schule muss ein pädagogisch-technisches Einsatzkonzept beigefügt werden (Tz. 10.4 Buchst. B FörderRL HKM). Dies gilt auch bei zusammengefassten Maßnahmen. Bei einem öffentlichen Schulträger muss dieses mit dem Schulamt abgestimmt werden (siehe Ausfüllhilfe zum pädagogisch-technischen Einsatzkonzept). Schulen, die bereits über ein Medienbildungskonzept verfügen, können darauf in ihrem pädagogisch-technischen Einsatzkonzept verweisen und dieses beifügen.

# <span id="page-16-3"></span>5 Finanzierung und Kontierung

#### <span id="page-16-4"></span>5.1 Können öffentliche Schulträger Erhaltungsmaßnahmen und Anschaffungen im Rahmen des DigitalPakt Schule auch über Investitionskredite finanzieren?

In Anlehnung an frühere Sonderinvestitionsprogramme des Landes wird den öffentlichen Schulträgern ergänzend zu den Bestimmungen zum DigitalPakt Schule die Möglichkeit eingeräumt, abweichend von § 103 Abs. 1 Satz 1 der Hessischen Gemeindeordnung auch Erhaltungsmaßnahmen und Anschaffungen unabhängig von der Höhe der Kosten mit Darlehen nach dem HDigSchulG zu finanzieren und wie Investitionen im Finanzhaushalt zu buchen.

Diese Regelung erfolgt im Einvernehmen mit dem Hessischen Ministerium des Innern und für Sport. Die Finanzaufsichtsbehörden sind entsprechend unterrichtet.

#### <span id="page-17-0"></span>5.2 Welche Kontierungsvorgaben sind zu beachten?

Seitens des Innenministeriums gibt es zum DigitalPakt Schule keine besonderen Vorgaben zur Verbuchung der Fördermittel bzw. zur statistischen Konto- oder Produktnummer. Es gelten daher die allgemeinen Bestimmungen zur Kontierung nach dem Kommunalen Verwaltungskontenrahmen (KVKR).

Soweit die Mittel des DigitalPaktSchule für die Finanzierung von Aufwendungen verwendet werden, sind die Fördermittel als Erträge unter dem Hauptkonto "542 - Zuweisungen und Zuschüsse für laufende Zwecke" zu buchen. Die finanzstatistische Kontonummer orientiert sich an der Kontierung des KVKR.

Soweit die Mittel für investive Zwecke eingesetzt werden, ist nach § 38 Abs. 4 GemHVO ein Sonderposten (Hauptkonto 360) zu bilden und dieser entsprechend der Abschreibungsdauer aufzulösen. Zur Verbuchung der investiven Zuweisungen kann analog der Kontierungshinweise zu "KIP macht Schule" verfahren werde.

Die finanzstatistische Produktnummer bestimmt sich nach der Schulform, für die die Zuweisungsmittel eingesetzt werden. Weitergehende Informationen können Sie dem Produktbuch entnehmen, das unter folgender Adresse abrufbar ist: [https://innen.hessen.de/kommunales/kommunale-finanzen/downloads.](https://innen.hessen.de/kommunales/kommunale-finanzen/downloads)

### <span id="page-17-1"></span>6 Vergaberecht

#### <span id="page-17-2"></span>6.1 Müssen auch die Ersatzschulträger und Pflegeschulträger das Vergaberecht beachten?

Ja, da im Rahmen des DigitalPakt Schule mit öffentlichen Mitteln gefördert wird, sind die Vorgaben zum Vergabeverfahren auch von den Ersatzschulträgern und Pflegeschulträgern einzuhalten.

#### <span id="page-17-3"></span>6.2 Wer kann den Ersatzschulträgern bei vergaberechtlichen Fragen weiterhelfen?

Ersatzschulträger können sich bei Fragen an die Auftragsberatungsstelle Hessen e.V. <https://www.absthessen.de/kontakt-mitarbeiter.html> oder an einen Fachanwalt für Vergaberecht wenden.

#### <span id="page-17-4"></span>6.3 Ist es grundsätzlich möglich, Dienste, die über Rahmenverträge mit der eKom21 abgedeckt sind, für Maßnahmen des DigitalPakts in Anspruch zu nehmen?

Sofern ein öffentlicher Schulträger bei dem Zweckverband "ekom21-KGRZ" Mitglied ist und die Vertragsbeziehung mit diesem besteht, kann eine Inhouse-Vergabe des Auftrags erfolgen.

#### <span id="page-18-0"></span>6.4 Können Leistungen ausgeschrieben werden, bevor die Maßnahme auf der Förderliste enthalten ist?

Ja, das ist möglich und förderunschädlich. Eine Ausschreibung vor der Feststellung der Förderfähigkeit erfolgt jedoch auf Risiko des Antragsstellers. Förderfähig sind jedoch nur Maßnahmen, die nach dem 16. Mai 2019 begonnen wurden.

#### <span id="page-18-1"></span>6.5 Welche Freigrenzen gelten im Vergabeverfahren?

Die in Hessen geltenden Freigrenzen (§ 12 HVTG) für die Beschaffung von Lieferungen und Dienstleistungen können Sie der Homepage der Auftragsberatungsstelle HESSEN e.V. entnehmen:

<https://www.absthessen.de/aktuelles-neuigkeiten.html>

# <span id="page-18-2"></span>7 Controlling

Im sogenannten Controlling müssen die Antragssteller zwei Mal im Jahr über den Umsetzungsstand ihrer DigitalPakt-Maßnahmen berichten. Es muss nur über Maßnahmen berichtet werden, die zum Berichtsstichtag bewilligt (Maßnahme ist auf der Förderliste zu finden) und noch nicht vollständig mit dem Verwendungsnachweis abgeschlossen sind. Alle berichtspflichtigen Schulträger werden jeweils Anfang Januar und Anfang Juli von der WIBank per Mail aufgefordert, den fälligen Controllingbericht einzureichen. Die Einreichung erfolgt ausschließlich über das Kundenportal: [https://foerderportal.wibank.de/.](https://foerderportal.wibank.de/) Für Rückfragen zum Controlling steht Ihnen die WIBank unter DigitalPakt-Berichte@wibank.de zur Verfügung.

# <span id="page-18-3"></span>8 Verwendungsnachweisverfahren

#### <span id="page-18-4"></span>8.1 Wann ist der Verwendungsnachweis einzureichen?

Der Verwendungsnachweis muss innerhalb von 6 Monaten nach Maßnahmenende, spätestens am 31.08.2025, im Kundenportal der WIBank eingegangen sein. Bei zusammengefassten Maßnahmen muss der Verwendungsnachweis spätestens 6 Monate nach Beendigung aller Teilmaßnahmen (Beendigung an allen Schulen) eingereicht sein.

#### <span id="page-18-5"></span>8.2 Was beinhaltet der Verwendungsnachweis?

Der Verwendungsnachweis enthält Informationen über die tatsächliche Umsetzung der Maßnahme. Der Verwendungsnachweis besteht aus dem Verwendungsnacheisformular, dem Sachbericht, der Belegliste und 2 Fotos der Maßnahme (nicht pro Schule). Bei Leasingmaßnahmen sind zusätzlich Rechnungen und Verträge einzureichen.

In der Belegliste sind die getätigten Zahlungen aufzuführen. Bitte achten Sie dabei auf aussagekräftige Verwendungszwecke (Was wurde in welcher Menge beschafft?). In den Ausgaben dürfen keine nicht förderfähigen Kosten wie Support, Garantieverlängerungen oder eigene Personalkosten enthalten sein. Diese Kosten sind außerhalb der Finanzierungsplanung aus Ihren Eigenmitteln zu tragen. Besonderheiten können Sie in der Anmerkungsspalte der Belegliste oder im Sachbericht aufführen.

Bitte beachten Sie auch, dass nur geringfügige Abweichungen zwischen Antrag und Verwendungsnachweis möglich sind. Siehe auch Ziffer 3.1 ["Wie und wie lange sind](#page-14-1)  [Maßnahmenanmeldungen bzw.](#page-14-1) Maßnahmenänderungen möglich?"

#### <span id="page-19-0"></span>8.3 Wo finde ich den Verwendungsnachweis?

Für das Verwendungsnachweisverfahren steht Ihnen das [Kundenportal der WIBank](https://foerderportal.wibank.de/site/#/public/home) zur Verfügung: <https://foerderportal.wibank.de/>

Bitte öffnen Sie den Link über die Browser Microsoft EDGE, Mozilla Firefox oder Google Chrome. Der Internet-Explorer wird nicht unterstützt.

Sie gelangen zum Formular / Vorgang:

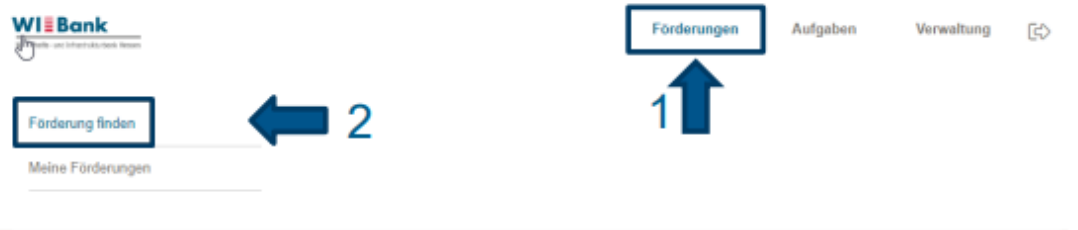

Förderungen finden

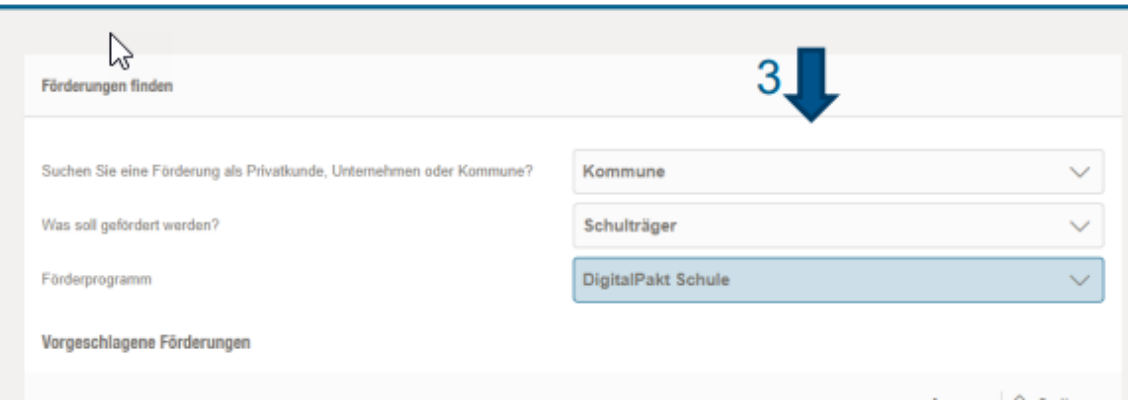

- 1. Förderung
- 2. Förderung finden
- 3. Auswahl der Drop-Down-Felder: Ersatz- und Pflegeschulträger wählen hier "Unternehmen"
- 4. DigitalPakt Schule Verwendungsnachweis wählen

Bitte folgen Sie den einzelnen Schritten und befüllen Sie den Verwendungsnachweis im Kundenportal. Der Verwendungsnachweis muss bitte ausgedruckt und rechtsverbindlich unterzeichnet wieder im Kundenportal hochgeladen werden. Den von Ihnen ausgefüllten Sachbericht, die Belegliste und die zwei Fotos (+ ggf. Leasingvertrag und -rechnung) laden Sie bitte ebenfalls am Ende des Prozesses im Kundenportal hoch. Vorlagen für den Sachbericht und die Belegliste finden Sie direkt im Kundenportal. Sofern Sie eine interne Prüfeinrichtung haben, kann das Prüftestat ebenfalls hochgeladen werden. Es ist aber auch möglich, dass die interne Prüfeinrichtung neben den Kreuzchen zur Prüfung der Mittelverausgabung auf dem Ausdruck des Verwendungsnachweisformulars unterzeichnet. Die zusätzliche Übersendung der Unterlagen per Post oder per Mail an die WIBank ist nicht mehr erforderlich.

# <span id="page-20-0"></span>9 Fristenübersicht

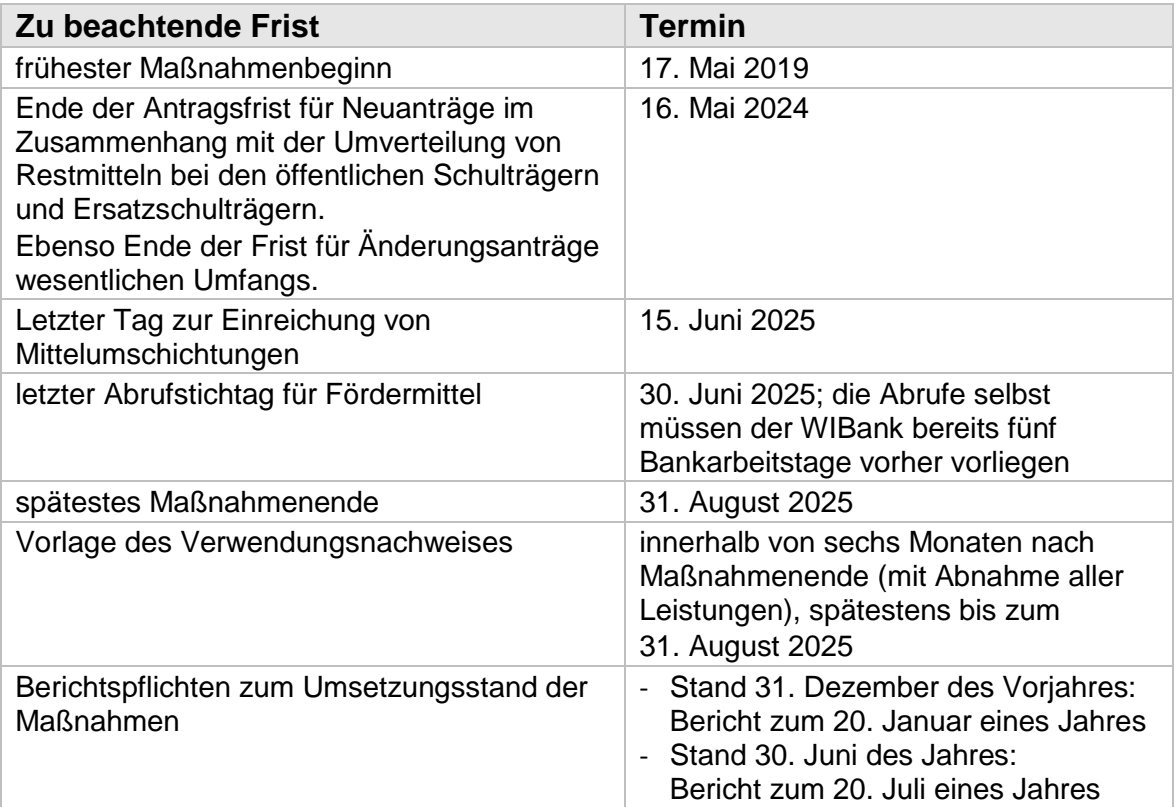